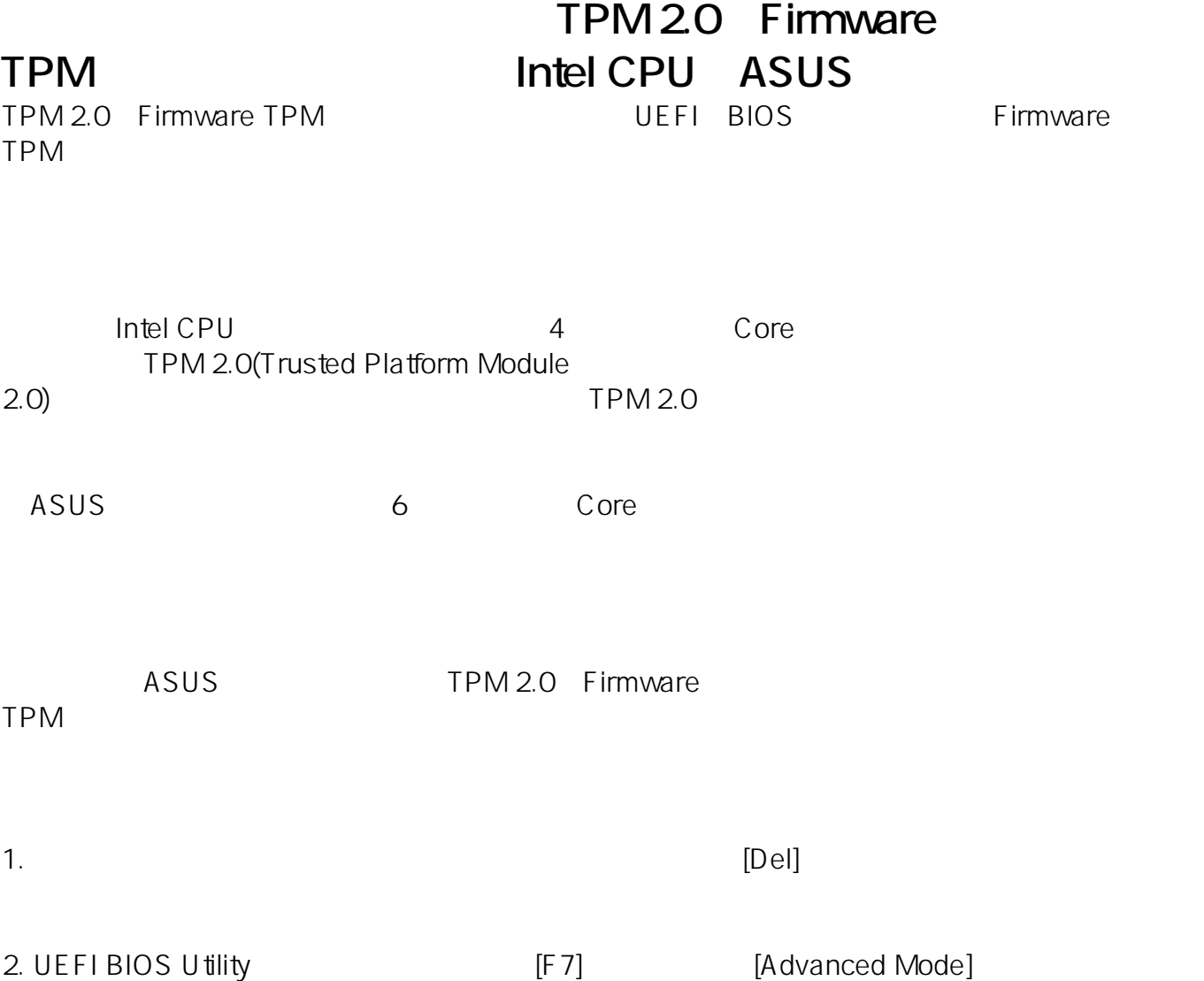

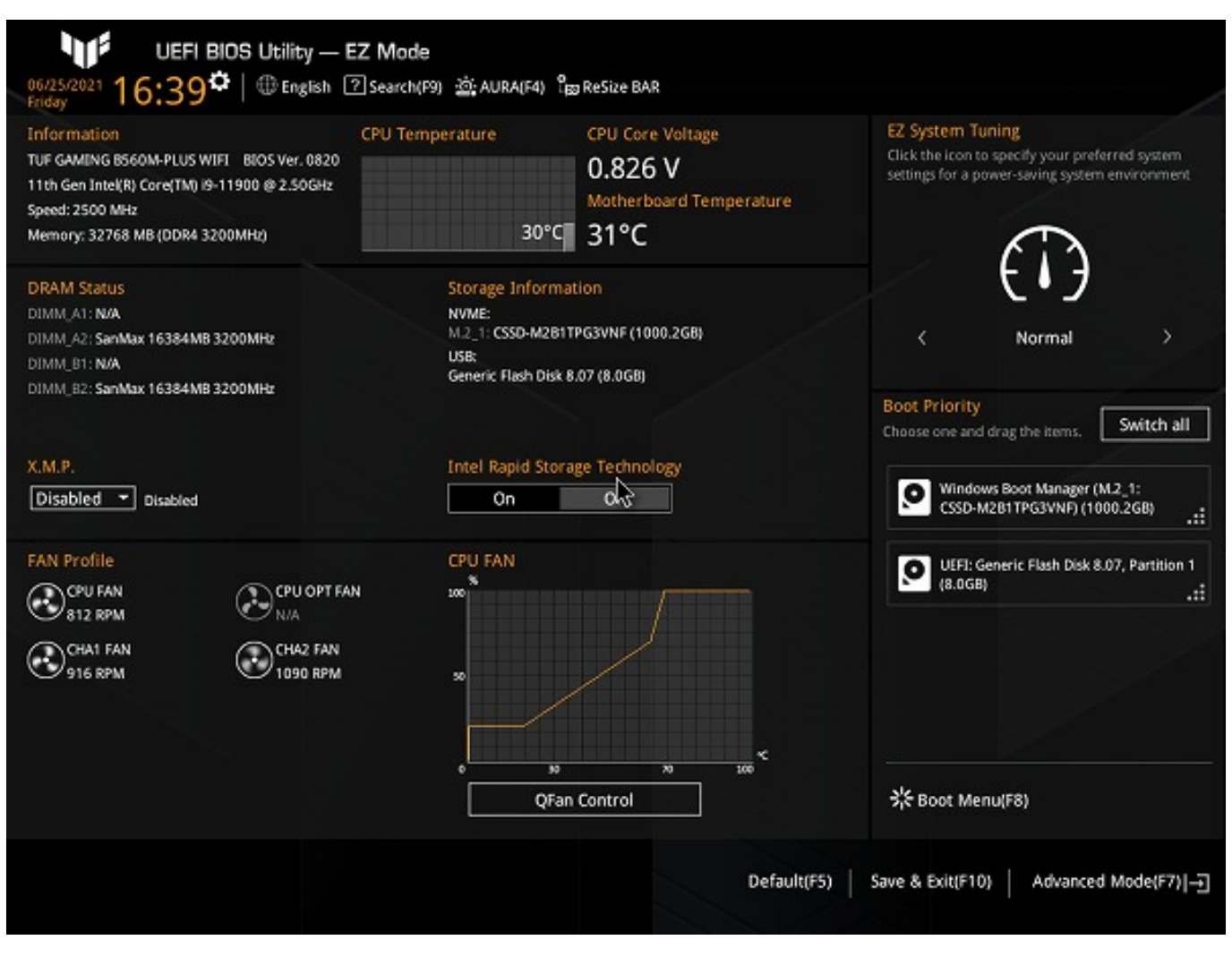

3. **In the contract of the Contract Contract Contract Contract Contract Contract Contract Contract Contract Contract Contract Contract Contract Contract Contract Contract Contract Contract Contract Contract Contract Contra** Configuration]

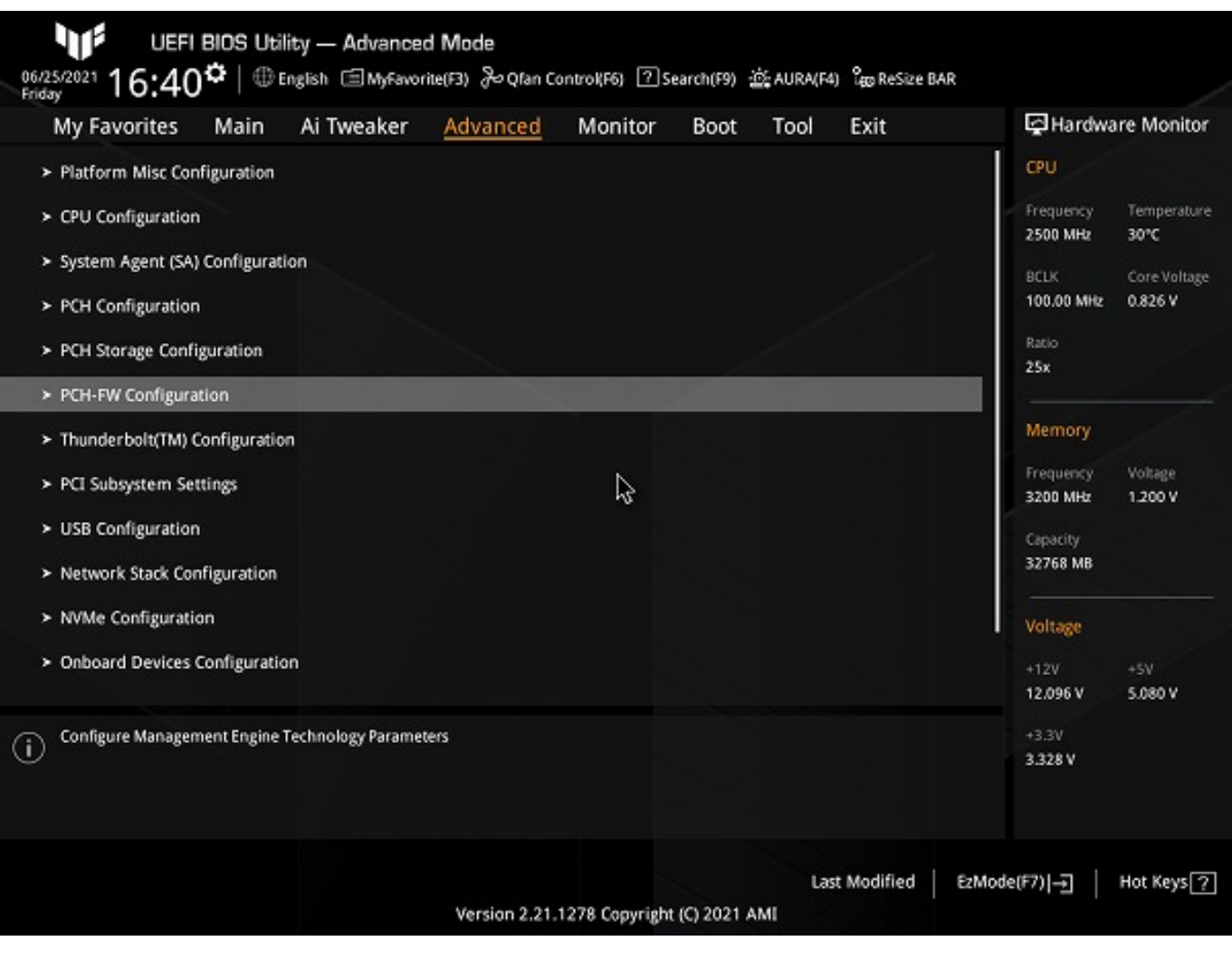

TPM] **Enable Firmware TPM** 

4. PCH-FW Configuration 
a. PCH-FW Configuration

a. pcessed and the Unit of TPM Device Selection

1

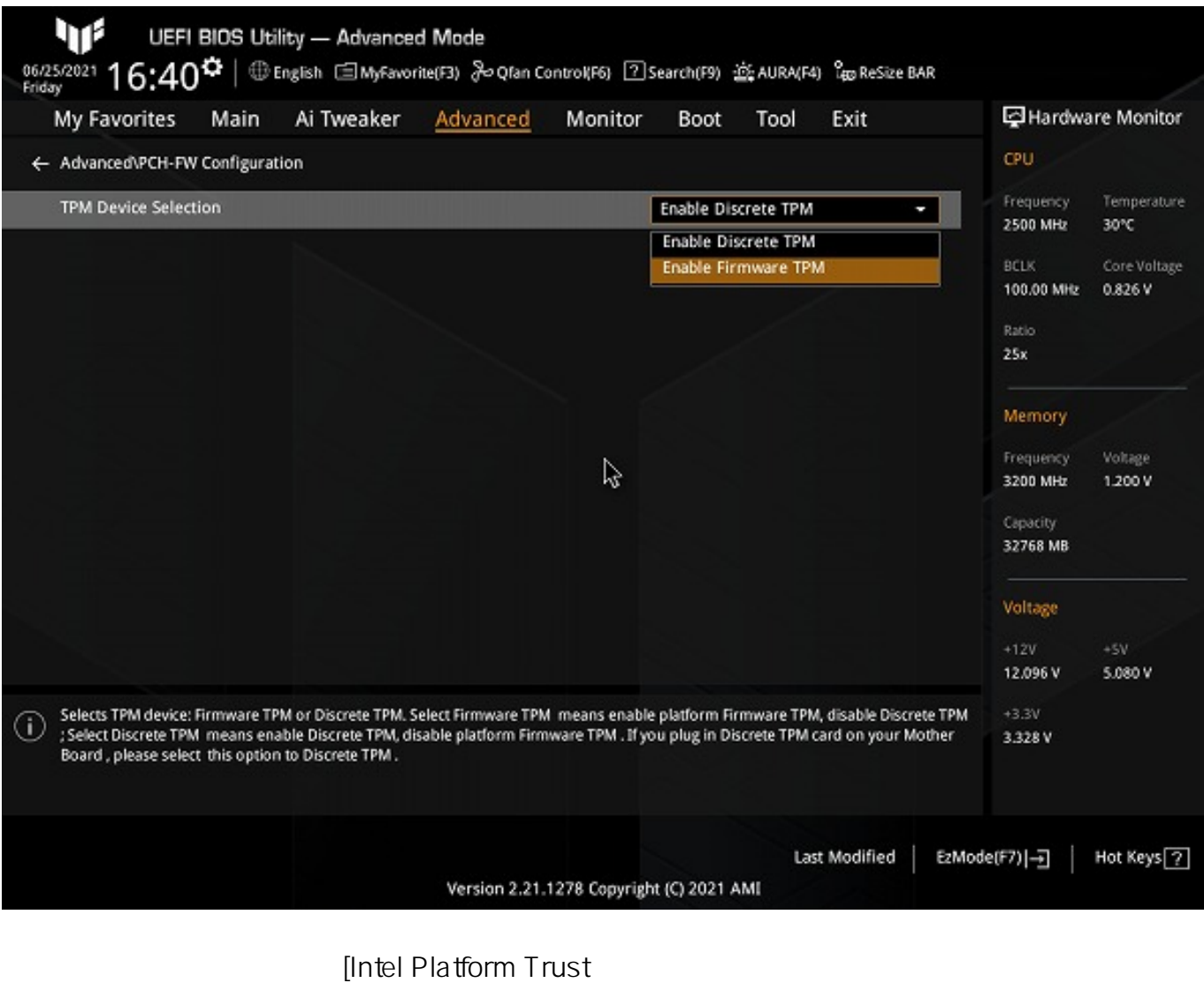

Technology] [Enable] [TPM Device Selection] [PTT]

 $5.$   $[OK]$ 

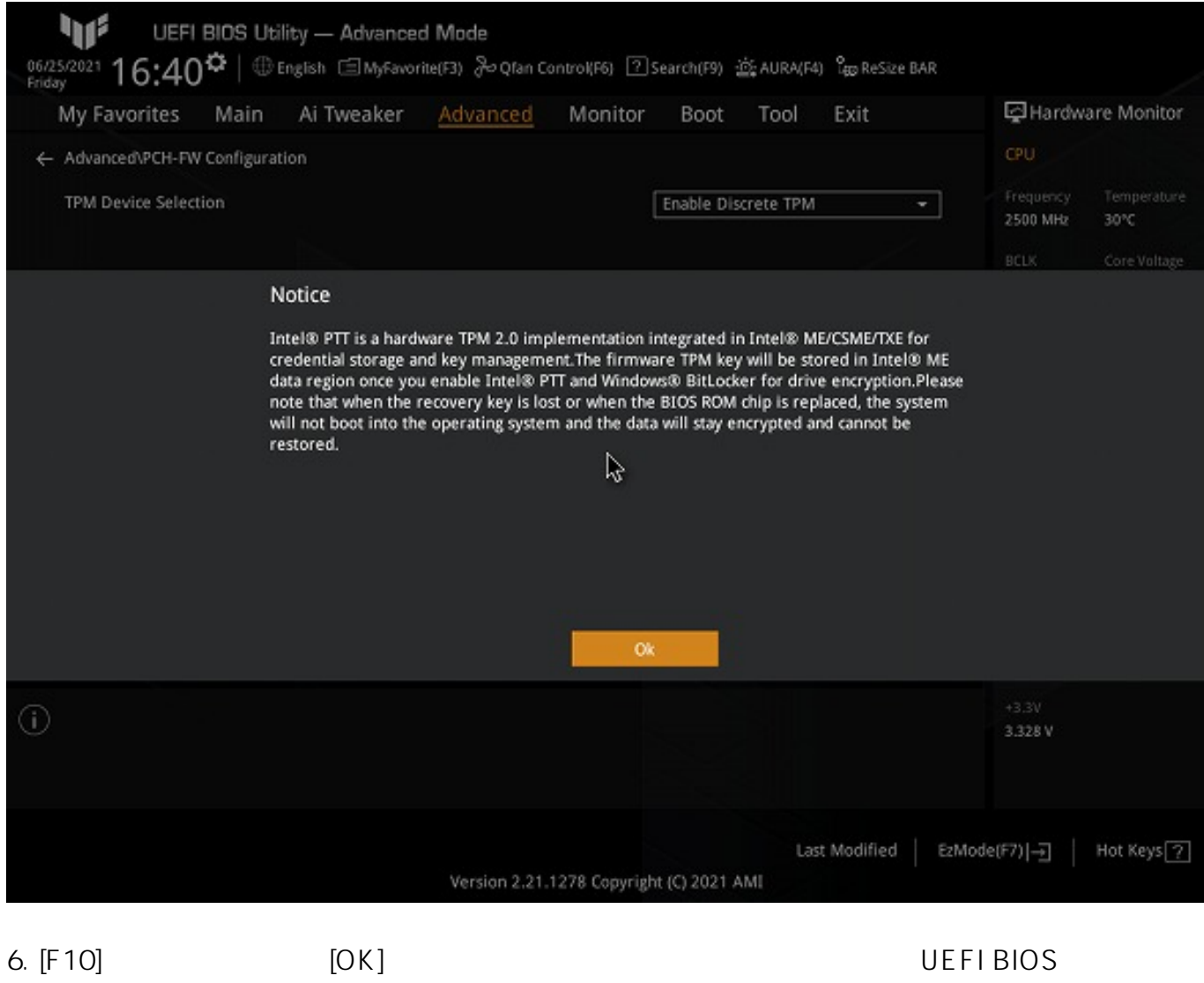

U tility

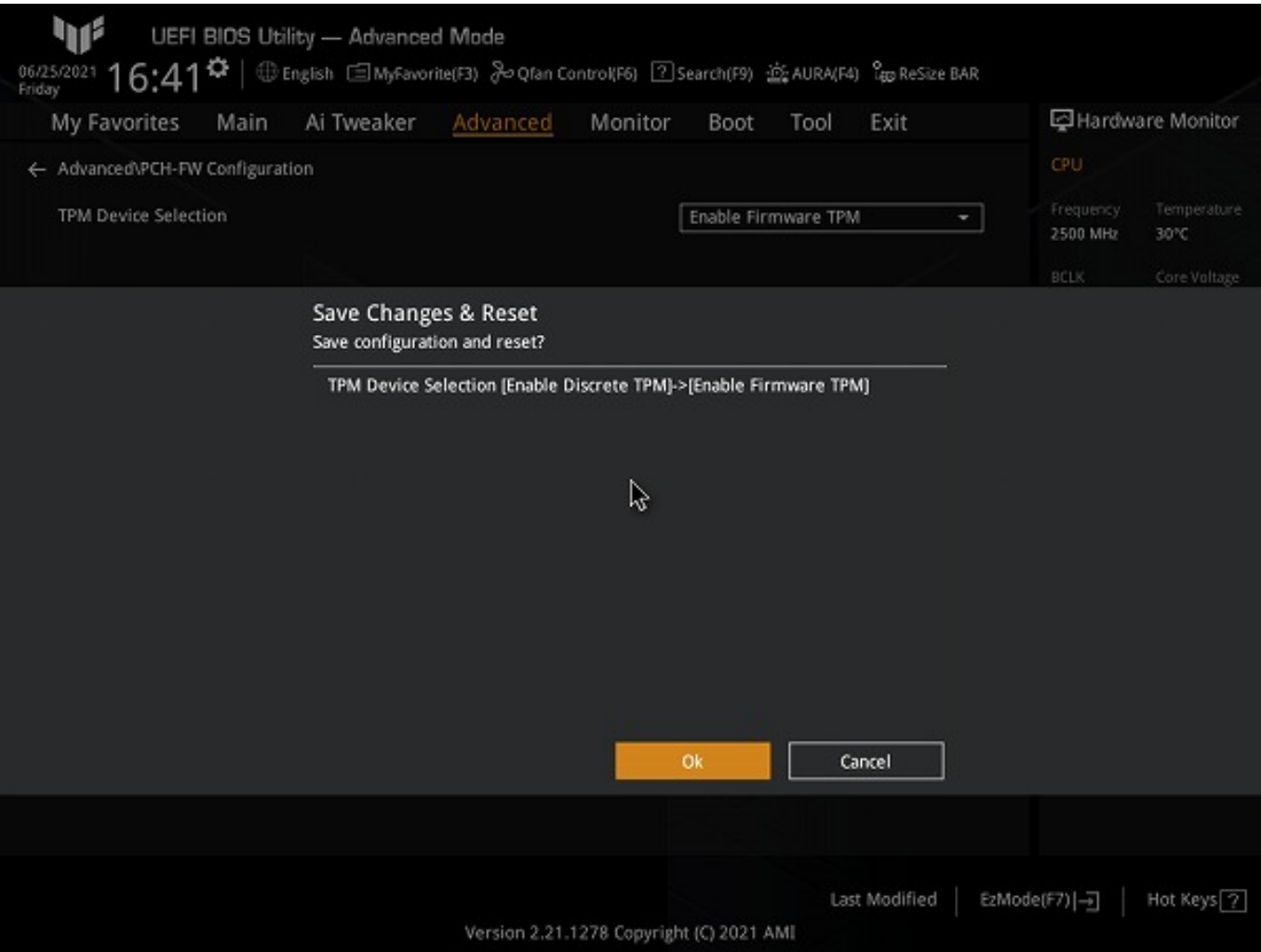

## ASUS TUF GAMING B560M-PLUS WIFI

2021 6 ASUS UEFI

ID: #1342

製作者: s.suzuki

 $: 2021 - 10 - 061553$